Closing Wed: HW\_2A,2B,2C Closing Next Wed: HW\_3A,3B,3C

Entry Task: Using substitution, evaluate:

$$
(a) \int \frac{(\ln(x))^3}{x} dx
$$
  

$$
(b) \int_1^2 e^{5x} dx
$$
  

$$
(c) \int x^3 \sqrt{1 + x^2} dx
$$

## **Ch 6: Basic Integral Applications**

# 6.1 Areas Between Curves **Using dx:**

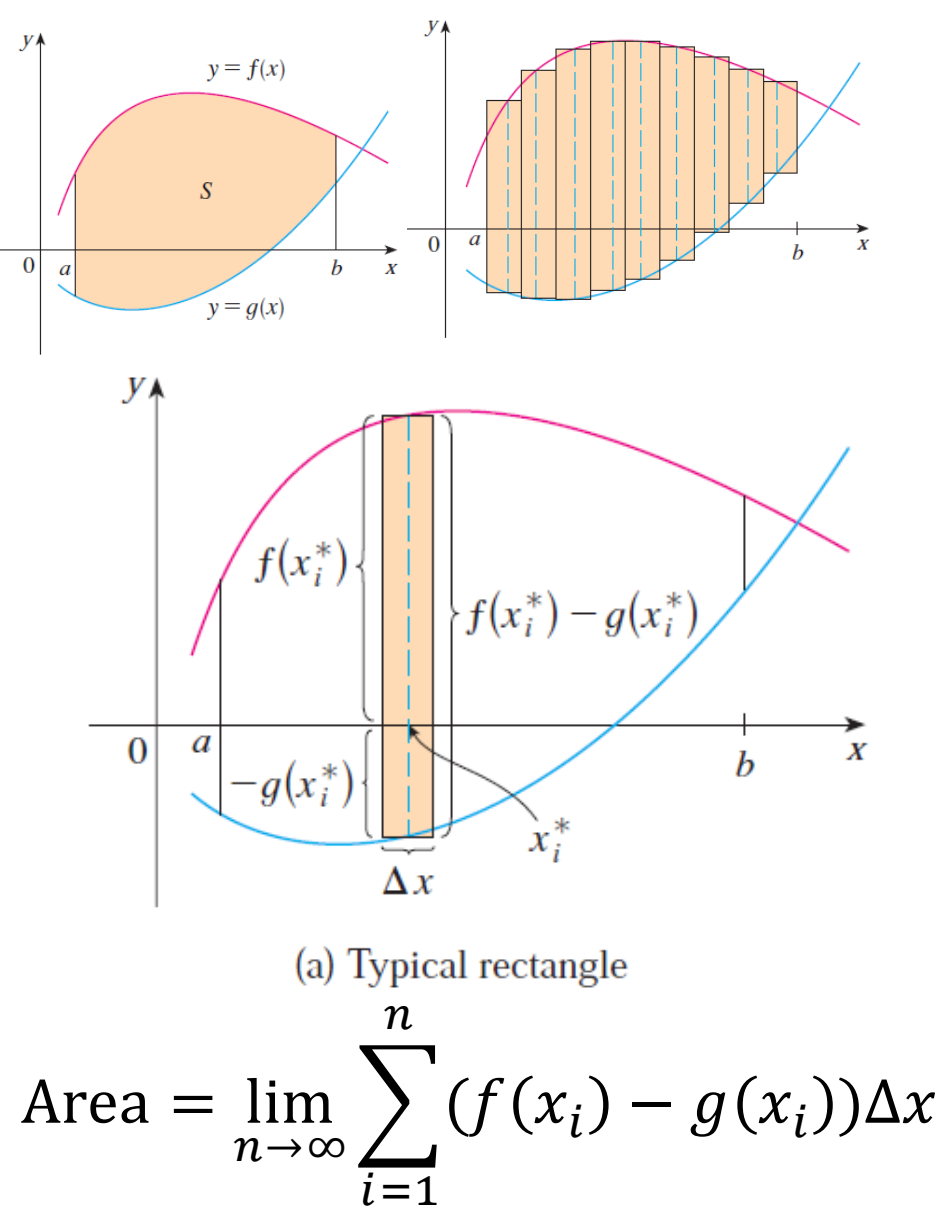

*Example*: Find the area bounded between  $y = 2x$  and  $y = x^2$ .  $y = 2x$  $y = x^2$ 

#### **Using dy:**

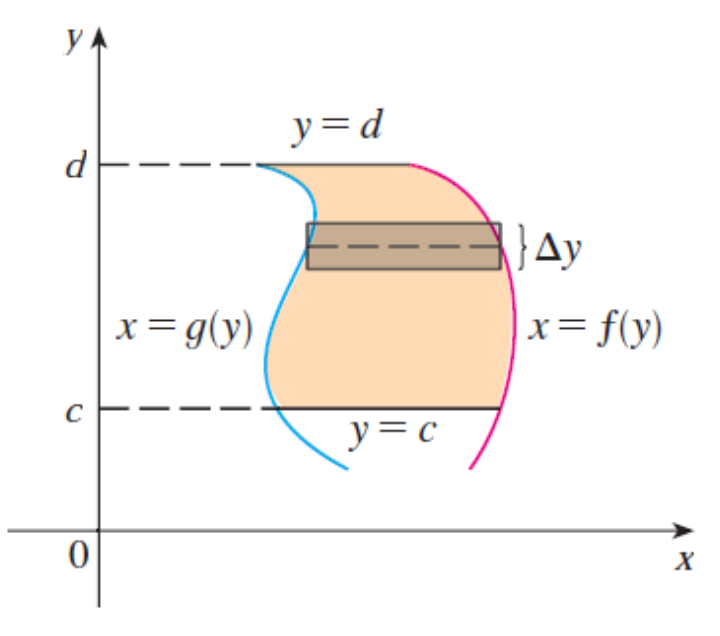

Area =  $\lim_{n\to\infty}\sum (f(y_i)-g(y_i))\Delta y$  $\overline{n}$  $\overline{i=1}$ 

*Example*: Set up an integral for the area bounded between  $x = 2y^2$  and  $x = y^3$  (shown below) using dy.

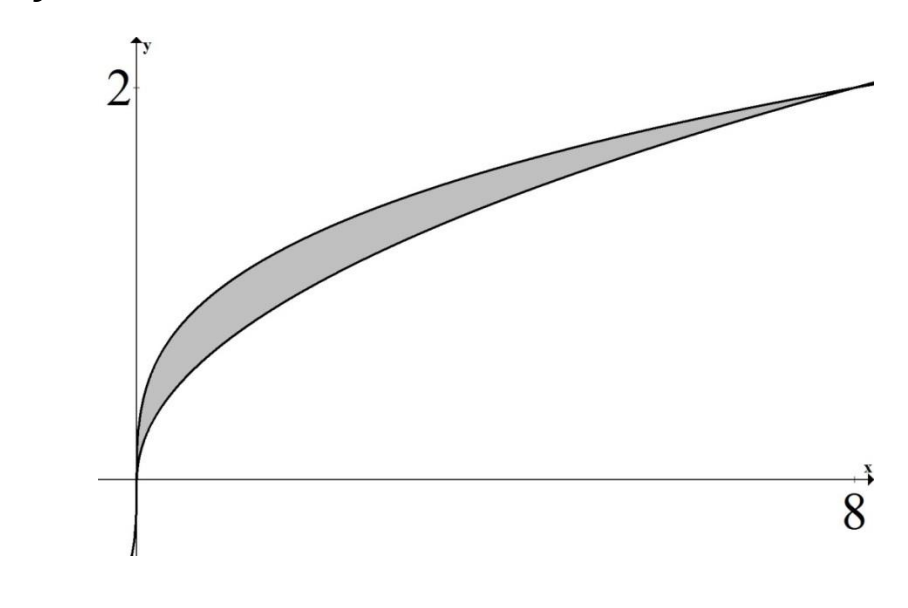

#### **Summary: The area between curves**

- 1.Draw picture finding all intersections.
	- $x = a$  = smallest x-value in region
	- $x = b$  = biggest x-value in region
	- $y = c$  = smallest y-value in region
	- $y = d$  = biggest y-value in region
- 2.Choose dx or dy. And get everything in terms of the variable you choose.
- 3.Draw a typical approx. rectangle.

4.Set up as follows:

Area =  $\int (TOP - BOTTOM) dx$  $\boldsymbol{b}$  $\overline{a}$ 

$$
Area = \int_{c}^{d} (RIGHT - LEFT) dy
$$

*Example***:** Set up an integral (or integrals) that give the area of the region bounded by  $x = y^2$  and  $y = x - 2$ .

### **Set up an integral for the total positive area of the following regions:**

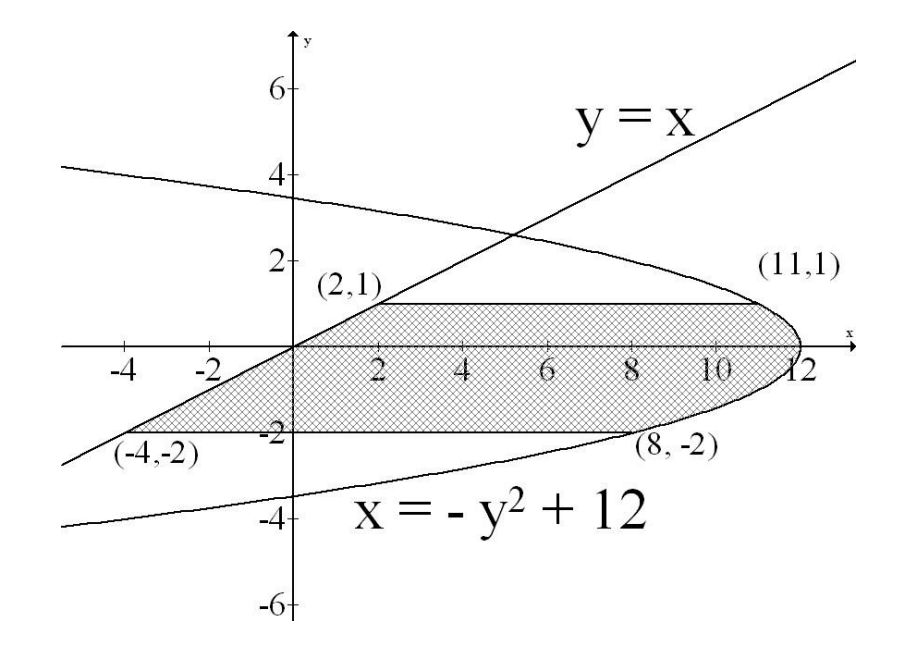

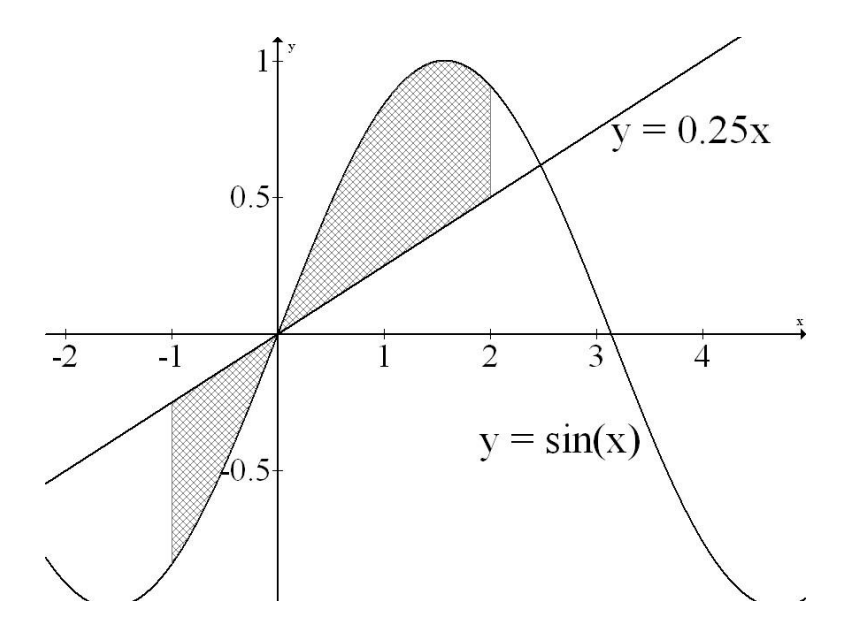

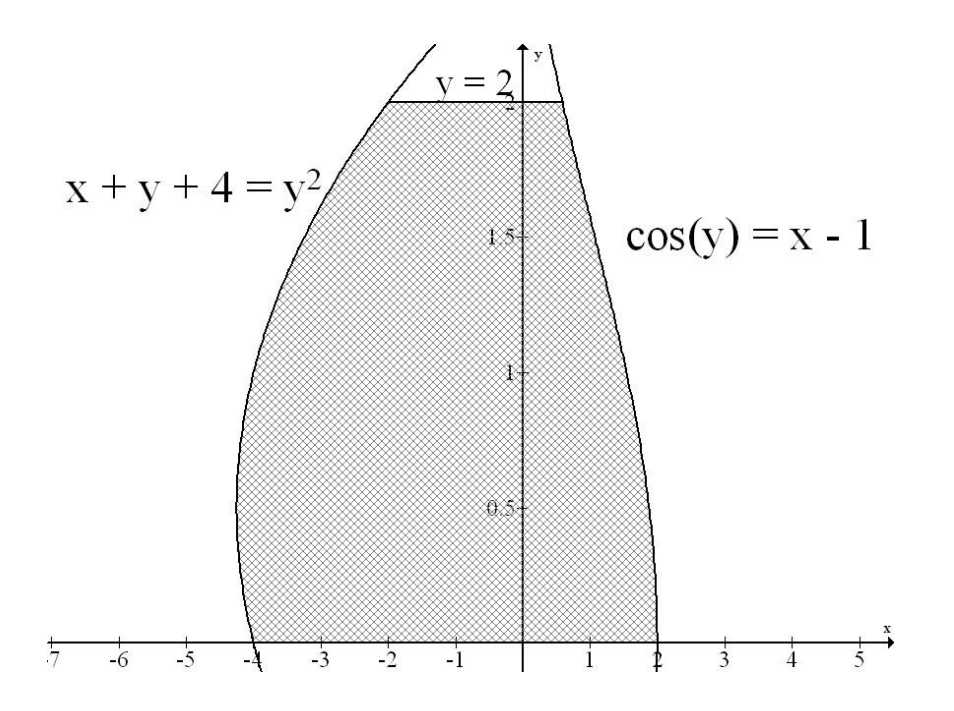

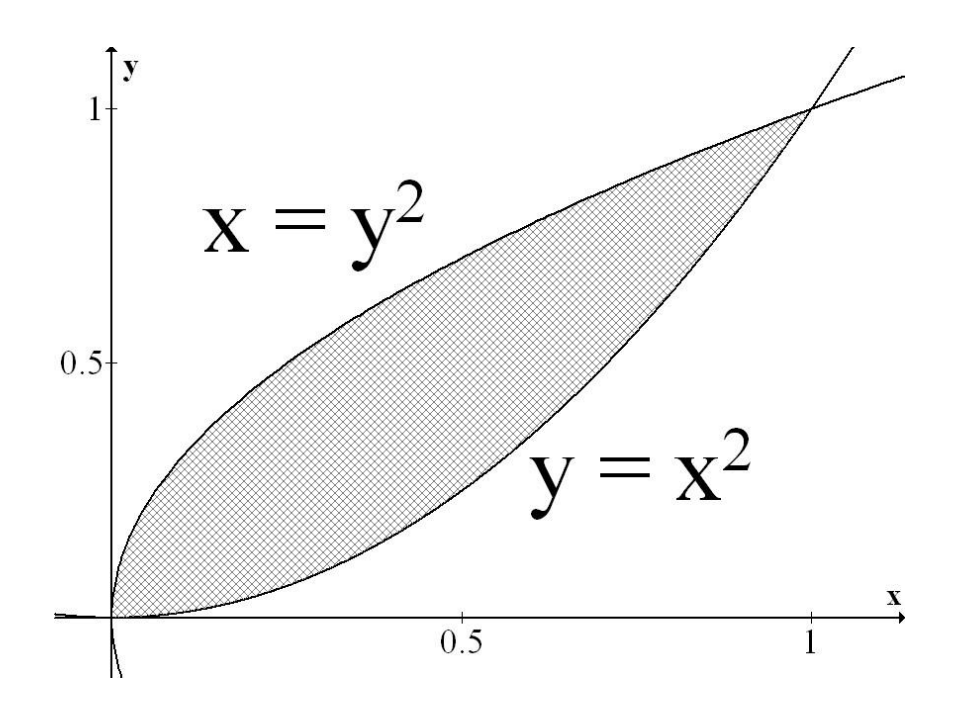